## Ajouter un compteur de pommes !

Modifier le programme du chat, comme indiqué ci-dessous.

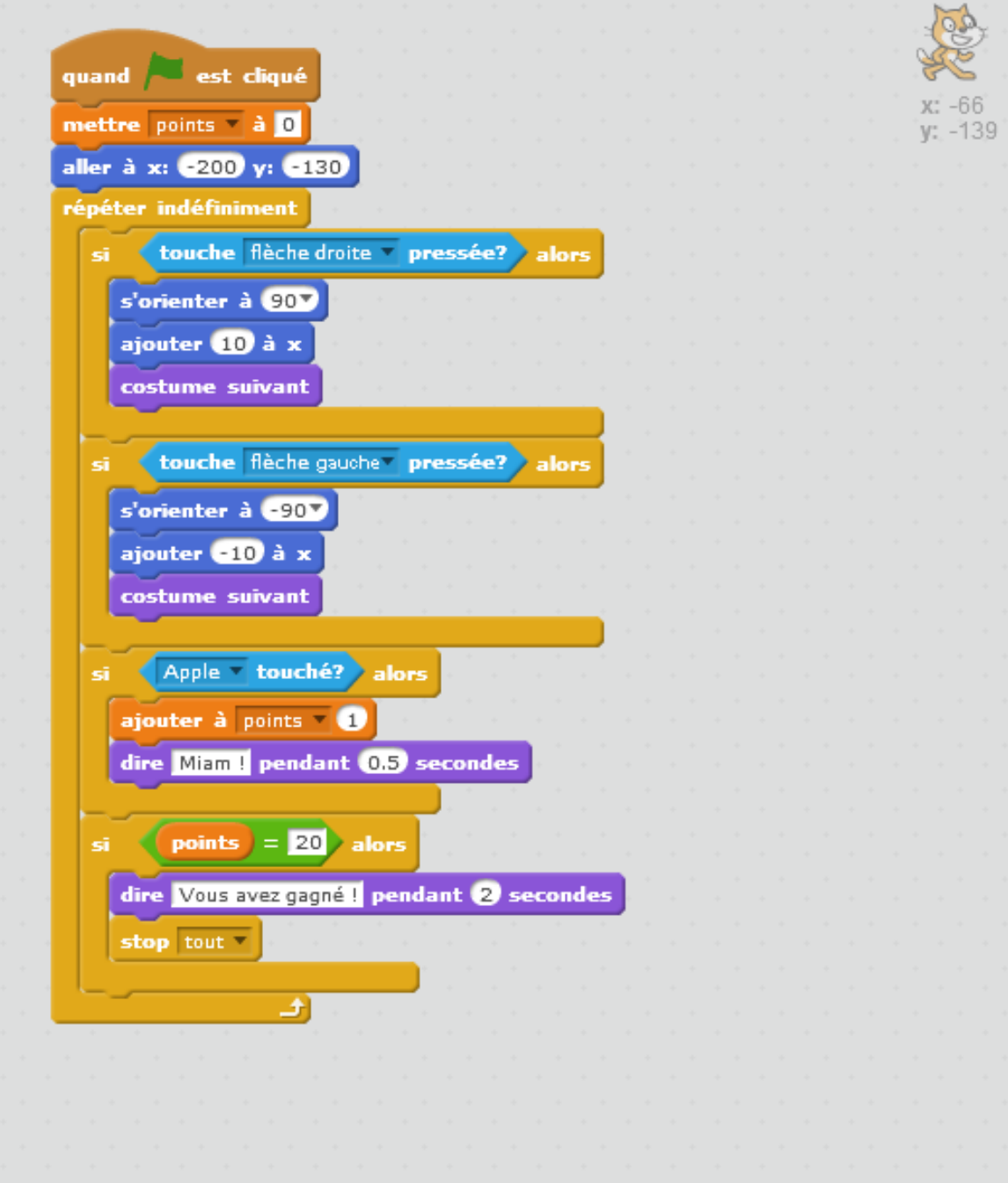